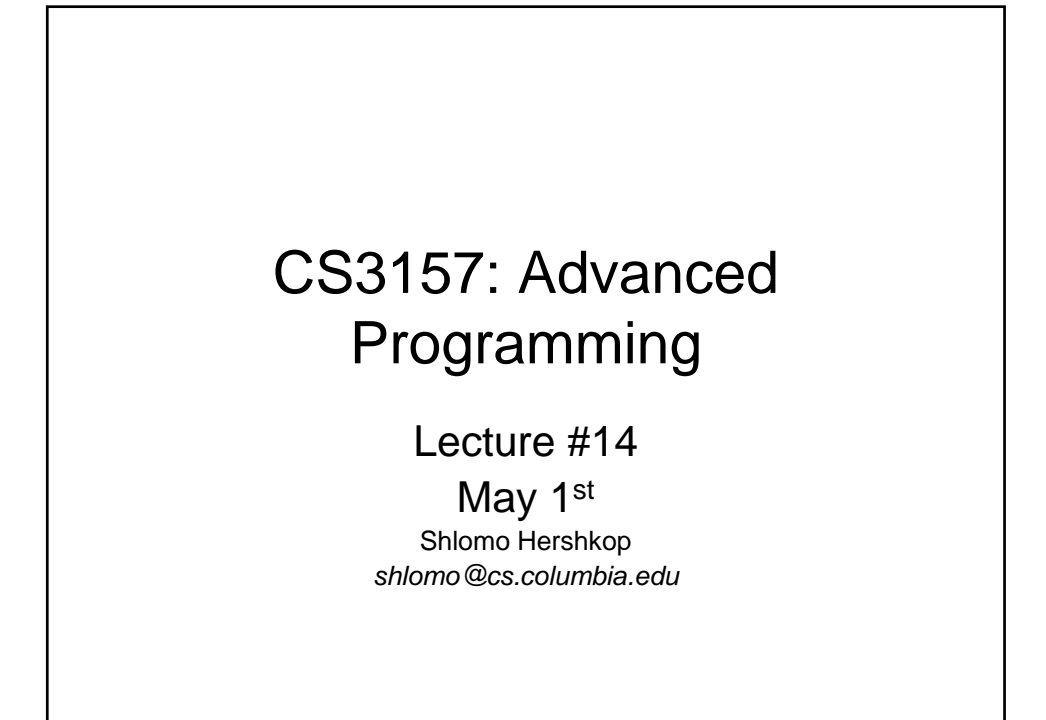

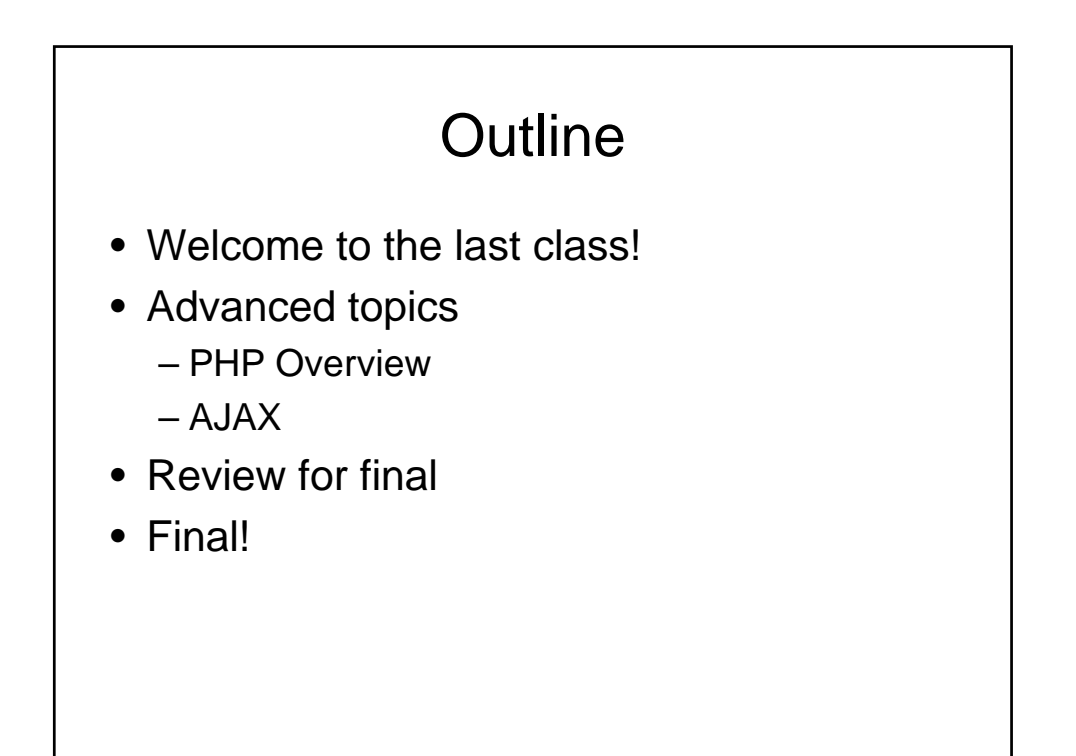

#### Php.net • developed 1994-1995, first as collection of perl scripts and then own interpreter • originally created as "Personal Home Page" tools, by Rasmus Lerdorf • First, was a quick tool for embedding sql queries in a web page (v1.0) then structured code was added (v2.0), but with a buggy language parser • official release (v3.0) fixed parser bugs - June 1998 introduced object oriented ideas V4 more object, and passing variables in the system modified V5 new engine, many fixes etc • Early as Jan 1999, 100,000 web pages were using php!!! Much higher now!

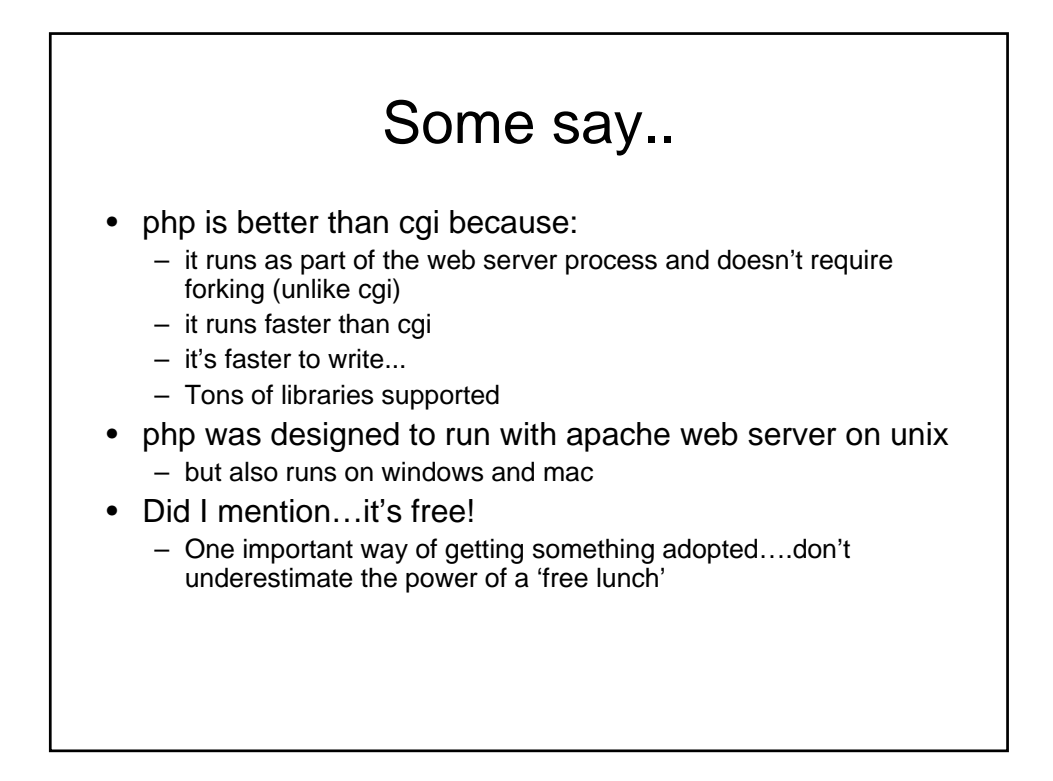

### LAMP

- Linux
- Apache
- Mysql
- Perl/PHP/Python

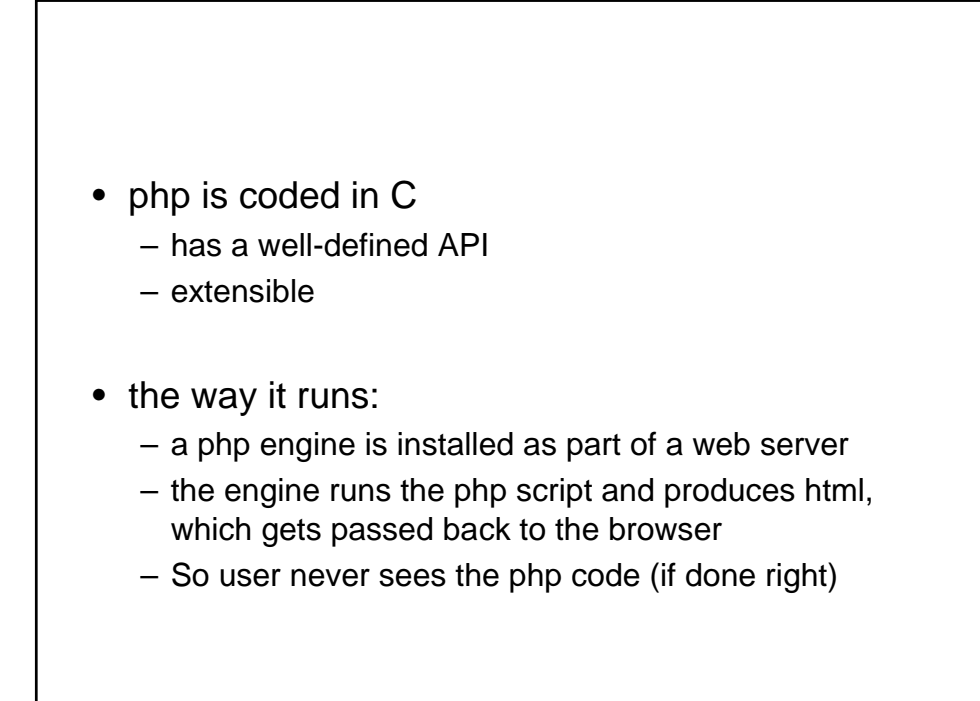

## 3 different ways !

- hello.php (plain php)
- hello2.php (php embedded in html)
- hello3.php (uses <?php start tag)

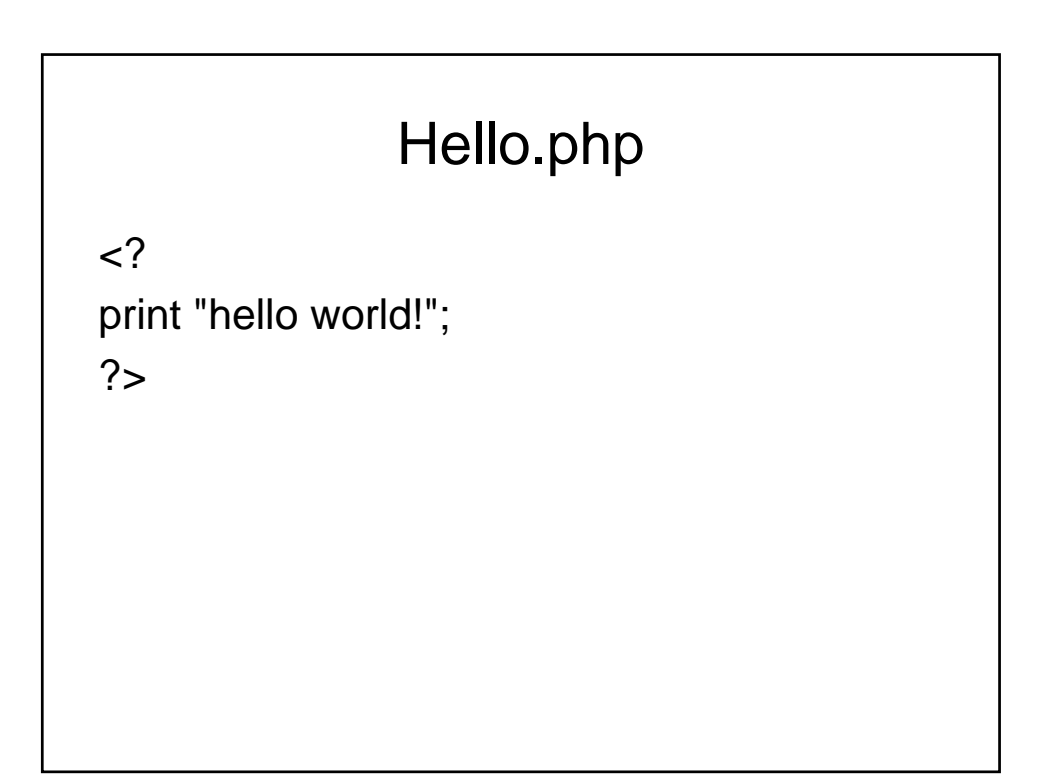

# Hello2.php

<html>

<body bgcolor=#000000 text=#ffffff>

 $\langle$ ?

print "hello world!";

 $?$ 

</body>

</html>

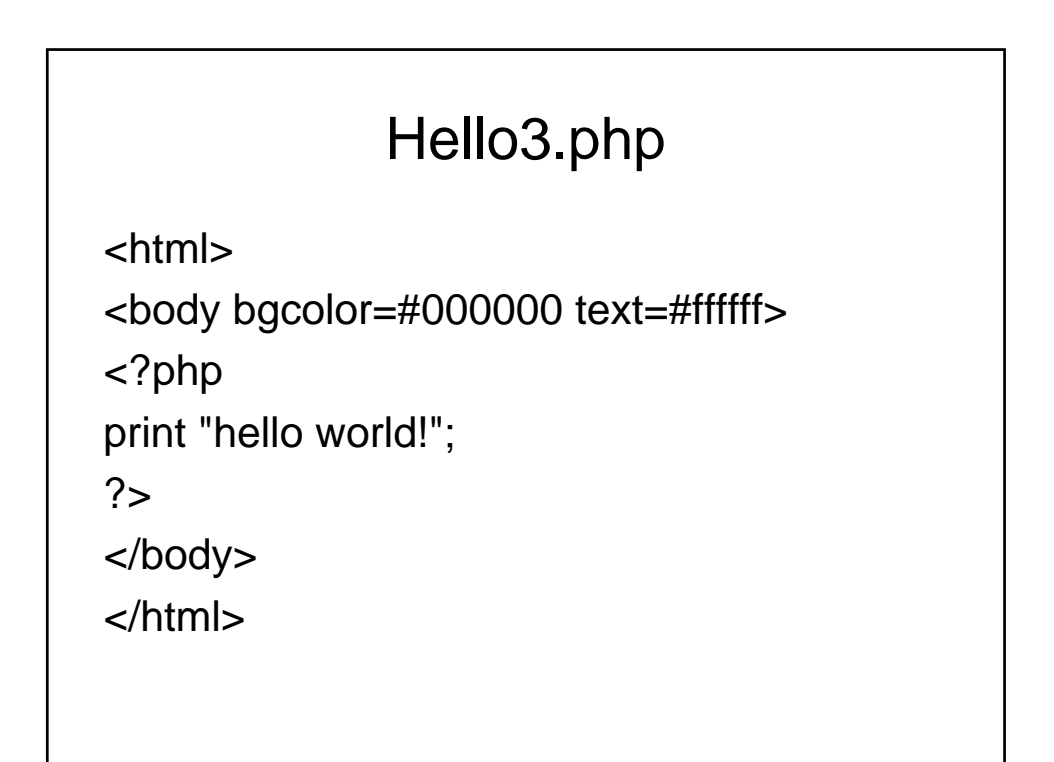

#### basics • php start and end tags: <? ... ?> • also:  $\lt?$ php ... ?> • semi-colon ends a statement (like C) • string constants surrounded by quotes (") or (') • you can embed multiple php blocks in a single html file • variable names are preceded by dollar sign (\$) user input is through html forms • the language is case-sensitive, but calls to built-in functions are not – Any ideas why ??????? identifiers are made of letters, numbers and underscore (\_); and cannot begin with a number expressions are similar to C

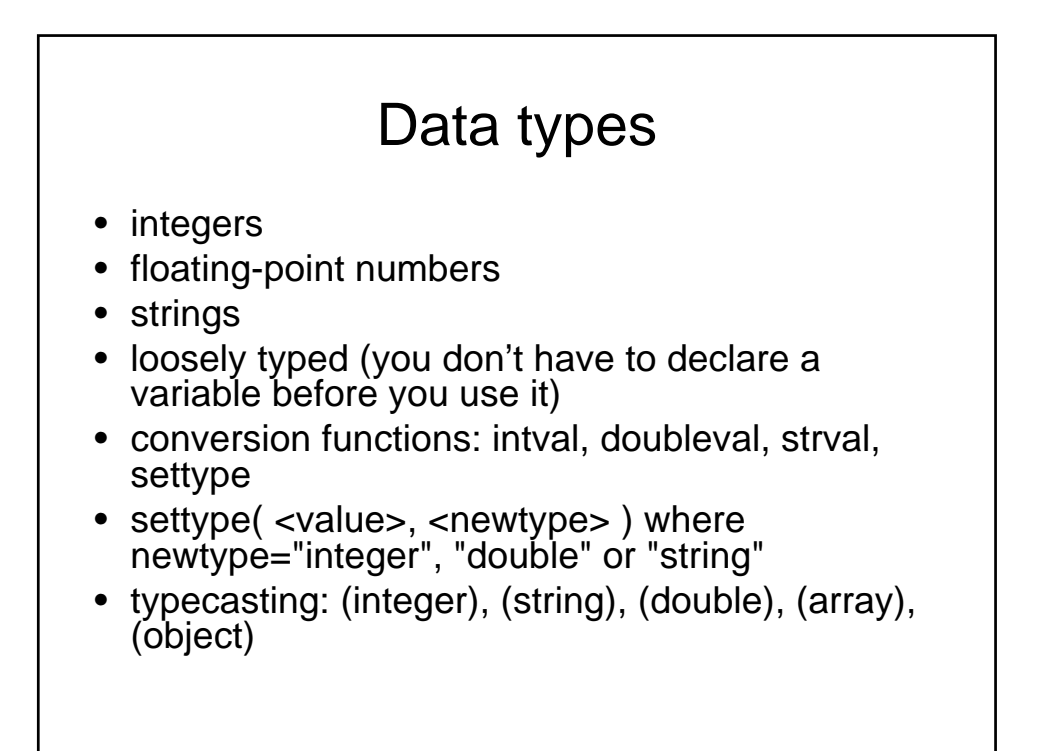

### operators

- mathematical:  $+, -, *, /, \%, ++, --$
- relational: <, >, <=, >=, ==, !=
- logical: AND, &&, OR, ||, XOR, !
- bitwise: &, |, ^ (xor), ~ (ones complement), >>, <<
- assignment:  $=, =, -=, *=, /=,$
- other:
	- . concatenate
	- -> references a class method or property
	- => initialize array element index

### **Conditionals**

```
• if/elseif/else:
if ( <expression1> ) {
<statement(s)>
}
elseif ( <expression2> ) {
<statement(s)>
}
else {
<statement(s)>
}
```
### Conditional II

```
• tertiary operator:
<conditional-expression> ?
<true-expression> : <false-expression>;
• switch:
switch( <root-expression> ) {
case <case-expression>:
<statement(s)>;
break;
default:
<statement(s)>;
break;
}
```
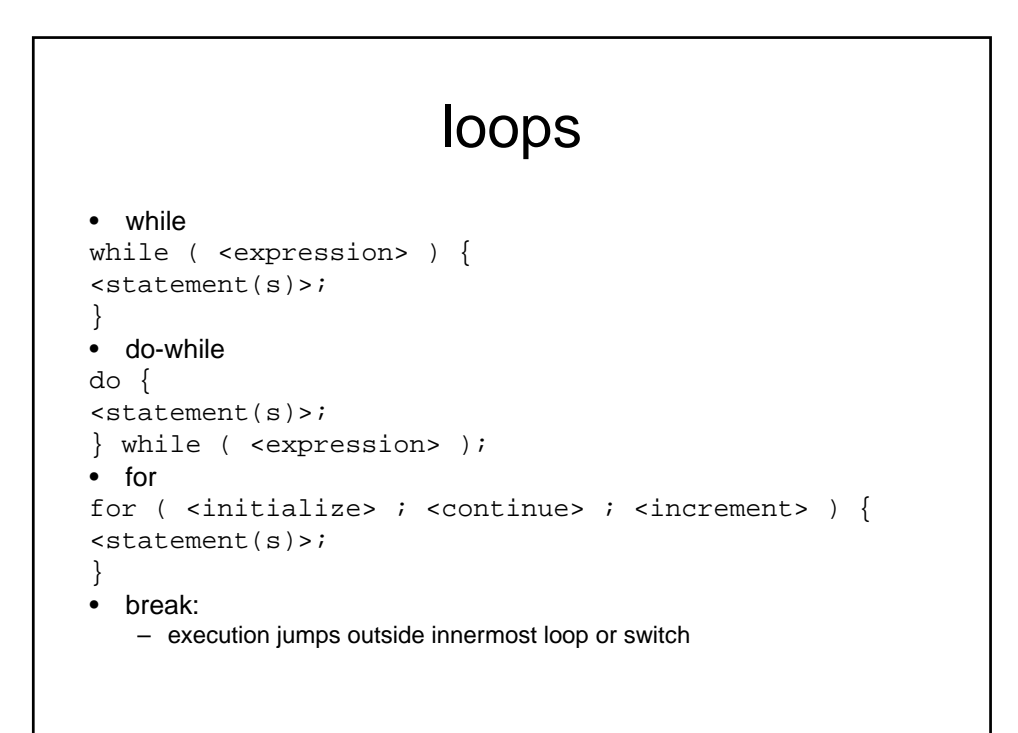

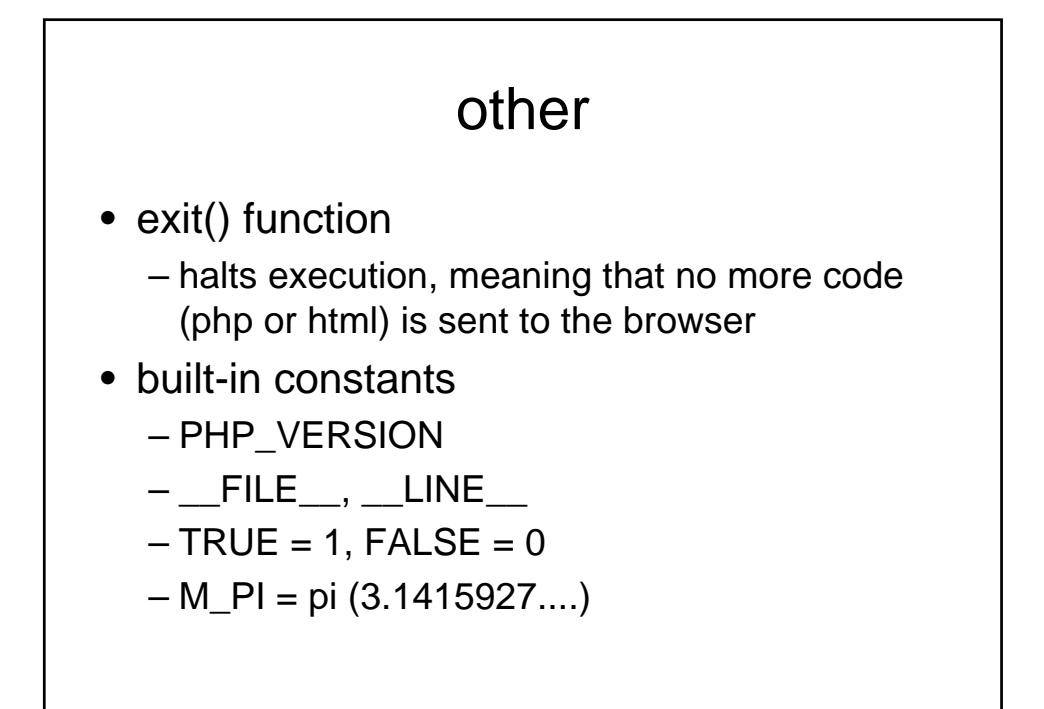

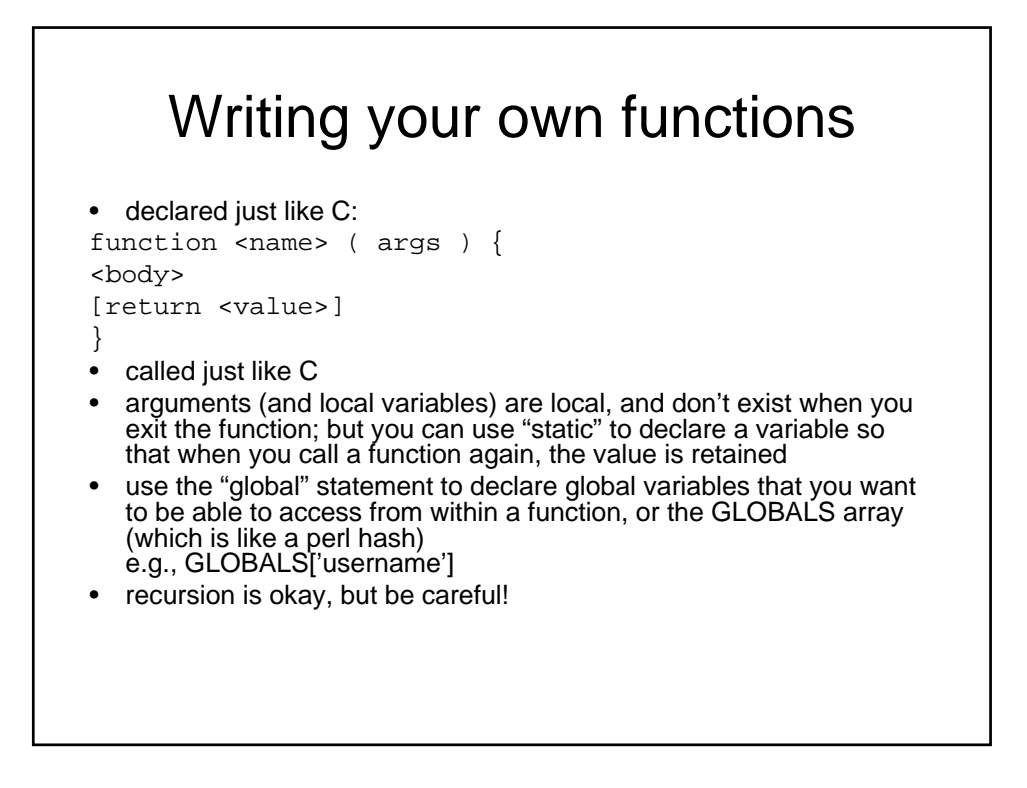

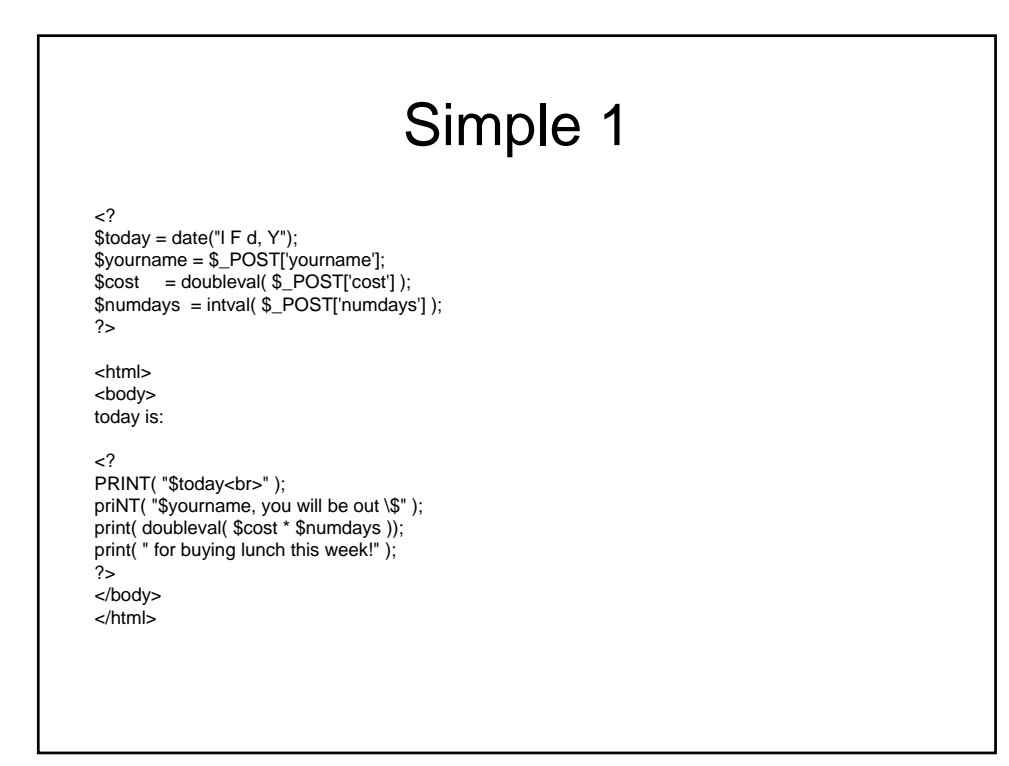

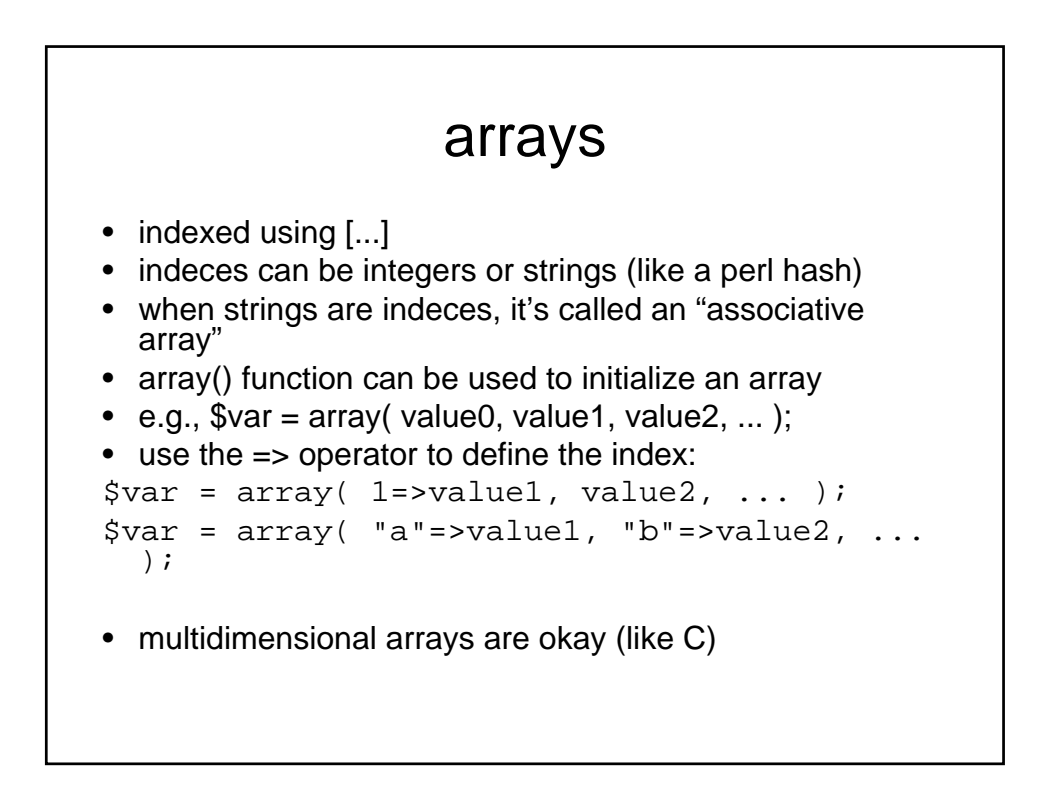

```
code
<html>
<body bgcolor=#ffffff>
\leq ?
\texttt{States} = \texttt{array}(\texttt{"CA", "NY" }) ;
print "here are the states: <br>";
for ( $i=0; $i<count( $states ); $i++ ) {
 print "-- $states[$i]<br>";
}
print "<p>";
$cities = array( "CA"=>array( "san francisco","los angeles" ),
                  "NY"=>array( "new york","albany","buffalo" ));
print "here are the CA cities: < br>";
for ( $i=0; $i<count( $cities["CA"] ); $i++ ) {
 print( "-- ".$cities["CA"][$i]."<br>" );
}
print "here are the NY cities:<br/> \times br>";
for ( $i=0; $i<count( $cities["NY"] ); $i++ ) {
 print( "-- ".$cities["NY"][$i]."<br>" );
}
```
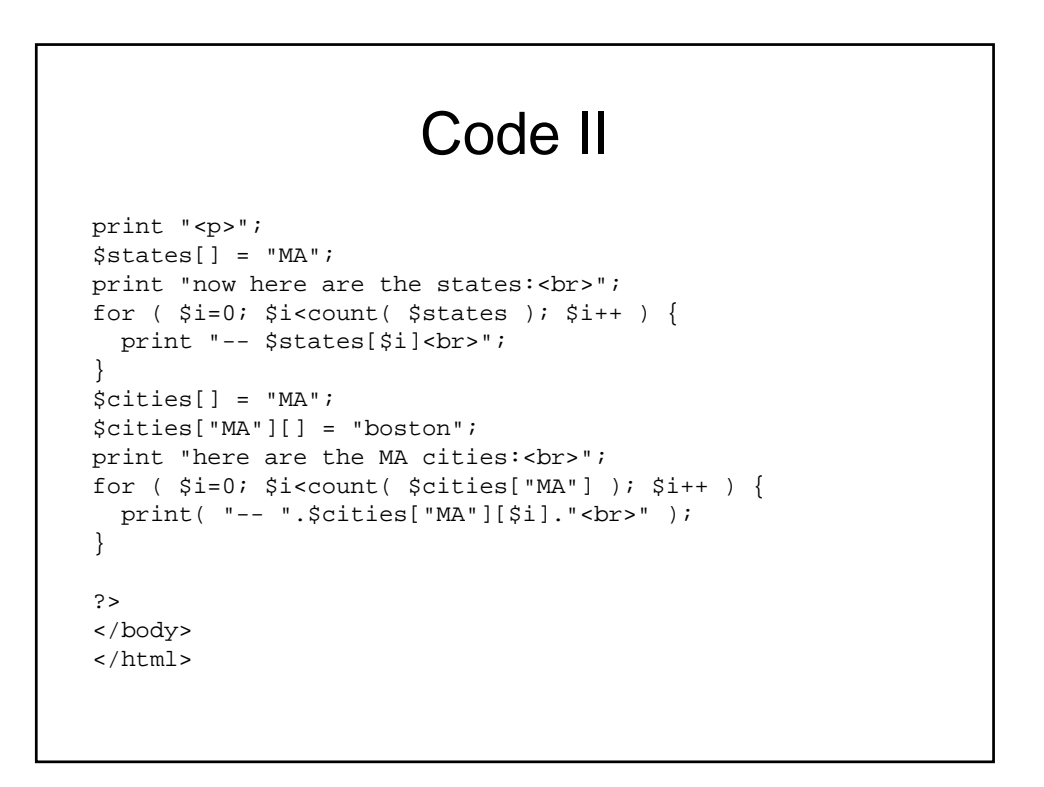

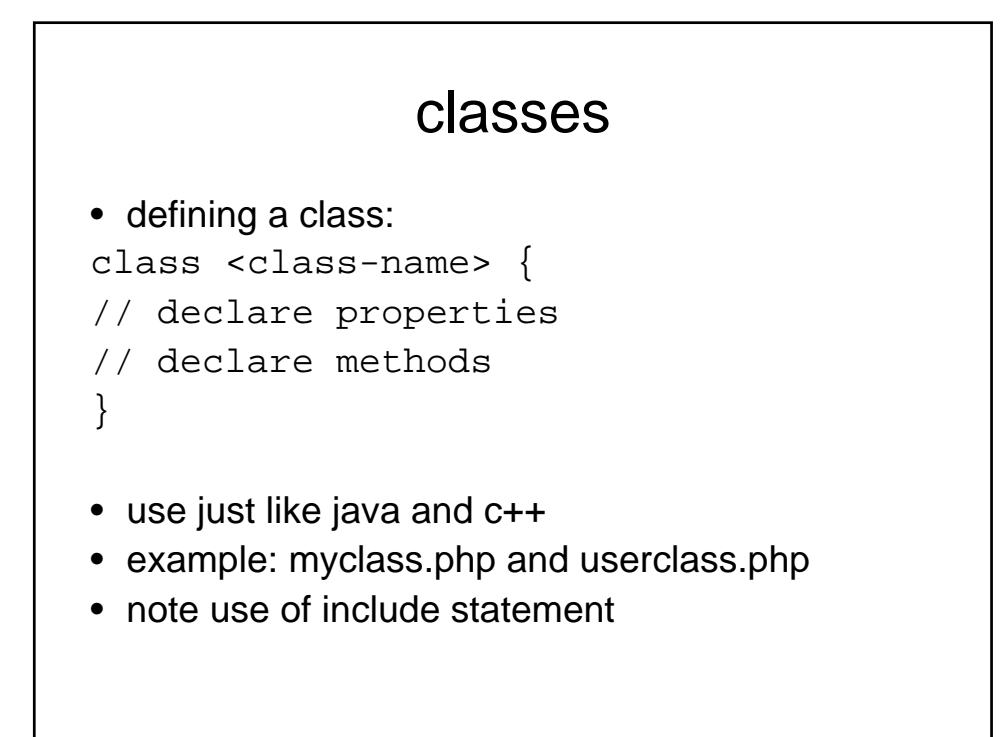

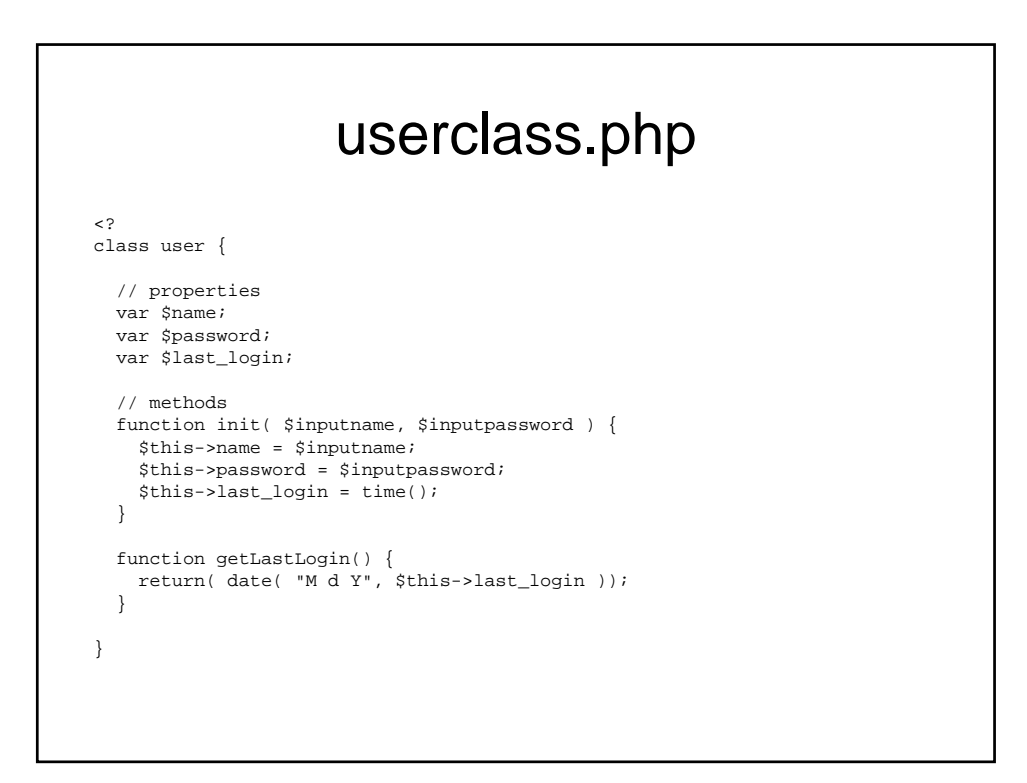

### myclass.php

```
<html>
<body>
<?
include "userclass.php";
$currentuser = new user;
$currentuser->init( "yaddi","cat" );
print( "name = ".$currentuser->name."<br>" );
print( "last login = ".$currentuser->getLastLogin() );
?>
</body>
</html>
```

```
<?php
class Car {
  public $miles; // variable that can be accessed outside the class
private $mpg; // variable that can only be accessed within the class
 protected $mph; // variable that can only be accessed from within the class, and protected $mph; // variable that can only be accessed from within the class, and
 // from any inherited child classes
 public function __construct($param) { // constructor is called when object "Car" is created
 $this->miles = $param;
 }
 public function start() {
 // starts the car...
 }
a
 public function stop() {
  // stops the car...
}
 public function getMpg() {
 return $this->mpg;
 }
}
$car = new Car($param);
echo $car->miles; // echos the value of the property "miles" of the class "Car"
\frac{1}{2}
```
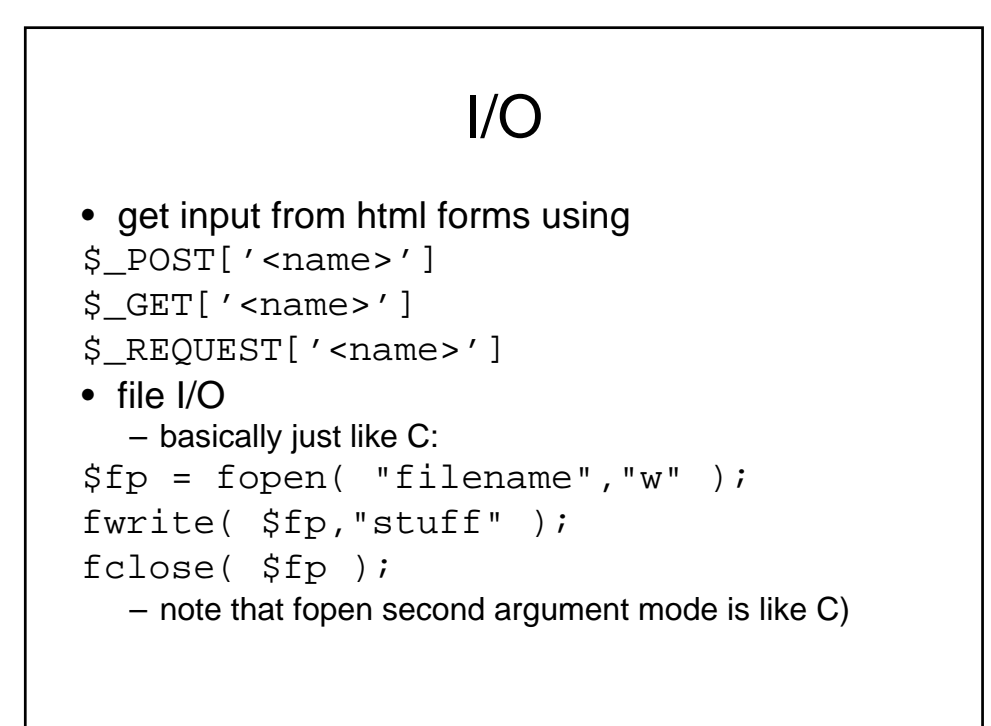

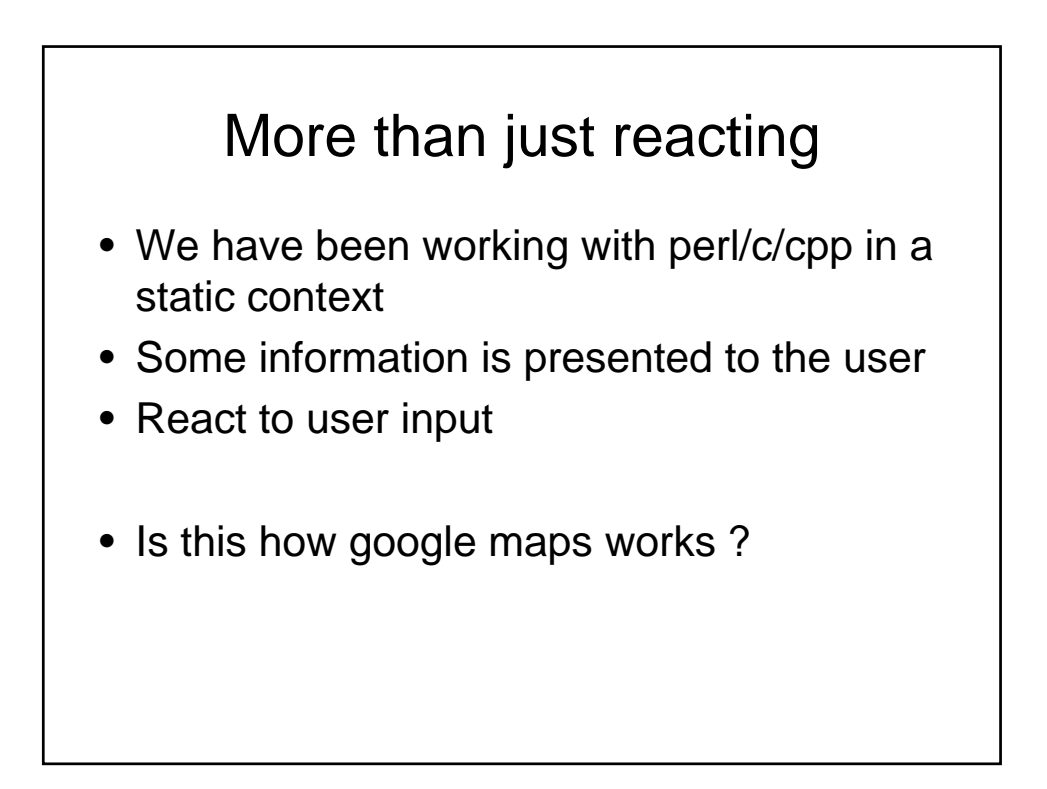

![](_page_14_Figure_0.jpeg)

![](_page_14_Figure_1.jpeg)

## Advanced HTML

- CSS
	- Cascading style sheets
		- Define format of the WebPages
		- Central location of style
		- With a few clicks can completely change thousands of WebPages.
- DOM
	- Document object model
		- Formal data structure to represent web based documents/information
- Client side scripting

![](_page_15_Figure_10.jpeg)

## Examples

- http://www.dynamicdrive.com/dynamicinde x12/pong/pong.htm
- http://www.dynamicdrive.com/dynamicinde x4/butterfly.htm

![](_page_16_Figure_3.jpeg)

## Javascript

- Heavy use of defined functions
	- Example: MouseOver
- Need to adopt to specific browser if doing anything fancy
- Adobe
	- Support javascript in pdf
- MAC
	- Dashboard widgets

### Programming

- You need to learn on your own
- Many good books/websites
- Most of the time .js file if not in html
- Powerful example:
	- Thunderbird/firefox
- Get good debugger

### How to do research? • Practical research – Know a programming language – Have an inquisitive mind – Keep an open mind to new ideas  $-$  Try to solve an open research problem  $\odot$ • Theory research – Learn some math

- Learn some theory
- Relearn the math
- Solve something  $\odot$

### Where to start?

- 1. Need an idea
- 2. See if anyone's done it or tried it in your way
	- 1. Citeseer (citeseer.ist.psu.edu)
	- 2. Google
	- 3. Appropriate Faculty/Researcher
	- 4. Google groups

![](_page_19_Figure_0.jpeg)

![](_page_19_Figure_1.jpeg)

## In the real world

- 1. Keep it simple
	- 1. Don't re-invent the wheel
	- 2. Design first
	- 3. Even with fancy blinking lights, a bad idea is still a bad idea (but with bad taste)
- 2. Incremental testing
	- 1. Recognize when the bug is your fault
	- 2. See if others have faced it too
- 3. Make sure version 1 works on most popular browsers

![](_page_20_Figure_9.jpeg)

## Bottom line

- We've covered a lot this semester
	- Some of it was fun
	- Some of it was hard work (ok most)
	- Some of it was frustrating.
- BUT
	- You have lots of tools
	- Have an idea of where to start when dealing with programming projects

### Important lessons for learning new languages

- CS is not meant to be a trade school
- Language isn't important…things change
- Ideas and design are more important
- Lessons:
	- Choose correct environment
	- Choose correct tools
	- Make sure to test out ideas…might be someone else's fault (program think)
	- Enjoy what you are doing

## Important

• To get the most out of a language find comfortable programming environment

- Emacs color files
- Eclipse
- Others , see
	- www.freebyte.com/programming/cpp/

### Review time

- Focus on C
- Focus on CPP
- Shell programming stuff
- Idea of PHP
- Perl
- Review the labs

## Word list

- Compiling
- Linking
- Reference parameter
- Variable scope
- Stdio.h
- Stdlib.h
- cout
- cast
- Inline
- Linked list
- Preprocessor
- Typedef
- Struct
- Pointer
- Void pointer
- $\bullet$  . Vs ->
- Function pointer
- Reference
- const
- malloc

### Word list II

- Huffman
- getopt
- constructor
- destructor
- iostream
- overloading
- extern
- private
- Public
- GDB
- Cgi
- GET/POST
- overload
- overriding
- Template
- This
- Friend class
- New/delete
- virtual

![](_page_24_Figure_0.jpeg)

![](_page_24_Figure_1.jpeg)

### $C++$

- Basic language
- Difference to c
- Classes
- Permissions
- new/free memory allocations
- Inheritance and polymorphism
- Keywords
- Working with files….

![](_page_25_Figure_9.jpeg)

- You've done most of the work for the course, the exam is just to make sure you remember the important concepts
- Will be posted online
- Couple Definitions
- 2 code checking question
- Shell code question
- C++ class manip question
- Small CGI question

## Thinking question

- Say you are writing code which uses a random number generator….
- What is important to know about it ?
- How can your code be affected ?
- If you crash, how to reconstruct events, since based on random numbers ??

![](_page_26_Figure_5.jpeg)